**ФЕДЕРАЛЬНОЕ ГОСУДАРСТВЕННОЕ АВТОНОМНОЕ ОБРАЗОВАТЕЛЬНОЕ УЧРЕЖДЕНИЕ ВЫСШЕГО ОБРАЗОВАНИЯ «САМАРСКИЙ НАЦИОНАЛЬНЫЙ ИССЛЕДОВАТЕЛЬСКИЙ УНИВЕРСИТЕТ имени академика С. П. КОРОЛЕВА» (САМАРСКИЙ УНИВЕРСИТЕТ)**

# **ПРОГРАММИРОВАНИЕ МНОГОЗАДАЧНОСТИ В UNIX**

**Самара 2017**

# МИНИСТЕРСТВО ОБРАЗОВАНИЯ И НАУКИ РОССИЙСКОЙ ФЕДЕРАЦИИ

ФЕДЕРАЛЬНОЕ ГОСУДАРСТВЕННОЕ АВТОНОМНОЕ ОБРАЗОВАТЕЛЬНОЕ УЧРЕЖДЕНИЕ ВЫСШЕГО ОБРАЗОВАНИЯ «САМАРСКИЙ НАЦИОНАЛЬНЫЙ ИССЛЕДОВАТЕЛЬСКИЙ УНИВЕРСИТЕТ имени академика С.П. КОРОЛЕВА» (САМАРСКИЙ УНИВЕРСИТЕТ)

# ПРОГРАММИРОВАНИЕ МНОГОЗАДАЧНОСТИ В UNIX

*Составитель К.Е. Климентьев*

Самара Издательство Самарского университета 2017

УДК 004.451.46 ББК 32.973

### *Составитель К.Е.Климентьев*

Рецензент: к.т.н., доцент А.В. Баландин

**Программирование мнозадачности в UNIX**: [Электронный ресурс]: метод. указания / сост. *К.Е. Климентьев*. - Самара: Изд-во Самарcкого университета, 2017. *–* 44 с. : ил. Электрон. текстовые и граф. дан. (Kбайт).- 1 эл. опт. диск (CD-ROM).

Методические указания к лабораторному практикуму по курсу «Системы реального времени»

Предназначены для студентов, изучающих в рамках направления подготовки 09.03.01 «Информатика и вычислительная техника» курс «Системы реального времени» и прочие курсы аналогичной тематики .

Содержат необходимый теоретический и справочный материал для выполнения лабораторных работ. Также могут быть использованы в курсовом проектировании и при разработке выпускной квалификационной работы.

Подготовлены на кафедре информационных систем и технологий.

УДК 004.056.55 ББК 32.973

© Самарский университет, 2017

# **Оглавление**

<span id="page-3-0"></span>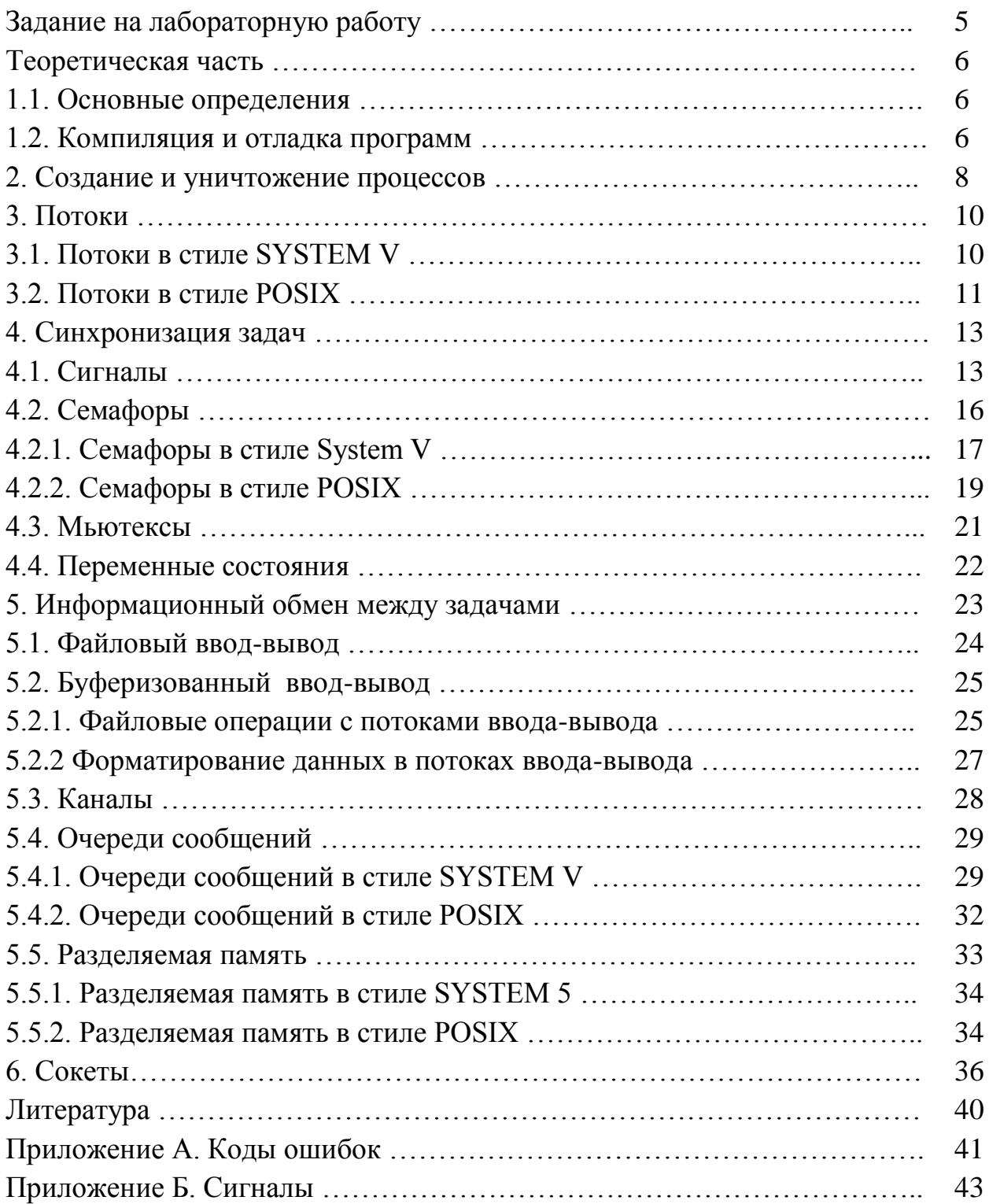

# **Задание на лабораторную работу**

**Цель**: практическое изучение методов и средств многозадачного программирования в UNIX-подобных операционных системах.

**Задание**: требуется написать, отладить и продемонстрировать преподавателю систему из нескольких независимых процессов (**А**) или потоков (**B**), совместно решающих квадратное уравнение (**L**), вычисляющих гипотенузу по двум катетам (**M**) или дисперсию выборки из трех чисел (**N**). Процессы или потоки должны отображать на экране ход своего выполнения в виде отладочных сообщений. Система должны состоять из:

- главного процесса или потока, принимающего с клавиатуры исходные данные и выводящего на экран результат;
- нескольких служебных процессов или потоков, способных по отдельности выполнять элементарные арифметические действия сложение, вычитание, умножение, деление, вычисление квадратного корня и т.п.

При этом использовать способ синхронизации **C**, **D**, **E** или **F** и способ передачи данных между процессами или потоками - **G**, **H**, **I, J** или **K**.

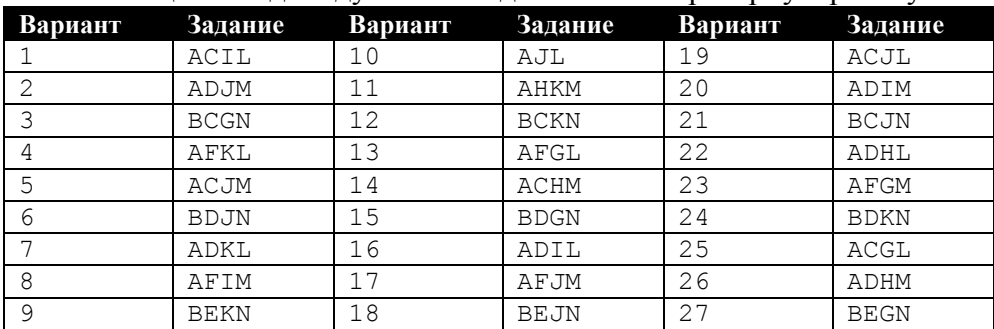

Таблица 1. Индивидуальные задания на лабораторную работу

Условные обозначения:

- **A** независимые процессы;
- **В** потоки одного процесса;
- $\bullet$   $\mathbb{C}$  мьютексы;
- $\bullet$  **D** семафоры;
- **E** условные переменные;
- $\bullet$  **F** сигналы;
- **G** обычные файлы;
- $\bullet$  **H** разделяемая память;
- $I$  каналы FIFO:
- $\bullet$   $J$  сокеты;
- $\bullet$  **K** очереди сообщений;

• **L** – квадратное уравнение:  $(x_1, x_2) = (-b \pm \sqrt{D})/2a; D = b^2 - 4ac;$ 

• М – гипотенуза по двум катетам:  $c = \sqrt{a^2 + b^2}$ ;

<span id="page-4-0"></span>• **N** – **выборочная дисперсия** трех чисел: 
$$
\tilde{\sigma}_x^2 = \frac{1}{2} \sum_{i=1}^3 (x_i - \bar{x})^2
$$
;  $\bar{x} = \frac{1}{3} \sum_{i=1}^3 x_i$ .

### Теоретическая часть

#### 1.1. Основные определения

<span id="page-5-0"></span>Многозадачность - это режим работы операционной системы, при котором параллельно могут выполняться несколько программ (задач). Для создания эффекта одновременности в условиях, когда количество задач больше количества процессоров, задачи выполняются поочередно короткими фрагментами. Существуют две разновидности многозадачности:

- кооперативная при которой задача сама принимает решение о передаче управления другой задаче;
- вытесняющая при которой операционная система через небольшие кванты времени принудительно прерывает выполнение одной задачи, чтобы передать управление другой.

В современных версиях операционных систем UNIX реализована вытесняющая многозадачность.

Процесс - задача, монопольно занимающая выделенное ей адресное пространство и владеющая некоторым набором ресурсов. Все процессы конкурируют друг с другом за процессорное время. Они могут порождать и уничтожать друг друга, соответственно, существуют процессы-предки и процессы-потомки. Самым первым процессом в UNIX, являющимся прямым или косвенным предком всех остальных, является «init». Процессы, не имеющие прямого предка (например, он уже завершен), называются «зомбипроиессами».

Потоки - задачи, разделяющие общее адресное пространство. Наличие их является требованием стандарта POSIX. Однако потоки реализованы не во всех версиях UNIX и UNIX-подобных систем.

**UNIX**  $\overline{B}$ библиотеки включены многочисленные функции, обеспечивающие синхронизацию задач и обмен данными между ними. Однако развитие UNIX-подобных операционных систем выполняется различными группами разработчиков, вследствие чего отдельные механизмы в конкретной версии операционной системы могут отсутствовать. В данных методических указаниях описаны две группы функций, отчасти дублирующие друг друга по функциональным возможностям:

- реализованные в классическом стиле операционной системы UNIX  $SYSTEM 5:$
- реализованные в соответствии с требованиями стандарта POSIX.

# 1.2. Компиляция и отладка программ

<span id="page-5-1"></span>Рекомендуется компилировать программы при помощи компилятора GCC, входящего в состав большинства бесплатных UNIX-подобных систем. таких как Free BSD, Linux и пр. Возможно и использование компилятора Watcom C/C++, поставляемого вместе с QNX и Mac OS X. В принципе,

допустимо использование и иных языков программирования, таких как XDS Modula-2 for Linux.

Примеры команд компиляции:

- **cc myprog.c** простая компиляция, результат попадет в файл «a.out»;
- cc myprog.c o myprog с указанием выходного файла;
- $cc$  -lpthreads myprog.c с подключением потоковой библиотеки;
- $cc$   $lrt$  myprog.c с подключением библиотек асинхронного в/в;
- $cc$  -Im myprog.c с подключением математической библиотеки;
- $cc$  -IGL -Iglut myprog. $c$   $c$  подключением библиотек OpenGL;
- сс тургод.с  $-L$ /usr/X11R6/Lib  $-$ X11 с подключением библиотеки XLib:
- $cc$  -Wa, -ahls=myprog.lst myprog. $c$   $c$  получением ассемблерного листинга;
- $cc c$  myprog. $c b$  объектный модуль, без компоновки;
- cc main.o obj1.o obj2.o компоновка из нескольких объектных модулей;
- сс-**g** myprog.c с включением отладочной информации.

Для отладки программ целесообразно использовать значение переменной еггпо, которая при возникновении ошибки в ядре операционной системы содержит числовой код этой ошибки. Коды наиболее часто встречающихся ошибок см. в Приложении А.

Так же можно воспользоваться следующими функциями.

 $char<sup>*</sup>$ strerror(int errnum) - возвращает указатель на строку. содержащую текстовое описание ошибки (на английском языке) для указанного числового кода. Прототип в «string.h». Параметр:

errnum - числовой код ошибки.

void perror(const char \*str) - возвращает указатель на строку, содержащую текстовое описание ошибки (на английском языке) для указанного числового кода и одновременно выводит этот текст на стандартное устройство вывода ошибок stderr (по умолчанию это экран консоли).

Пример применения.

```
#include <stdio.h>
#include <errno.h>
main() fint f:
 f = \operatorname{open}(\dots);
 if (errno == EINVAL) printf ("\пФункции передан неверный аргумент");
\}
```
#### 2. Создание и уничтожение процессов

<span id="page-7-0"></span>Для программирования с использованием функций, описанных в этом разделе, необходимо подключить файлы «stdlib.h» или «unistd.h».

Простейший способ запуска процесса - использование функции system(), использующей в качестве «посредника» интерпретатор команд пользователя. Таким образом, работа функции system() идентична «ручному» запуску процесса из командной строки консоли.

int system  $(char *s)$  – выполняет команду пользователя, заданную в строке s. Возвращает -1 в случае ошибки или 127 в случае невозможности запуска командного интерпретатора.

Следующая группа функций обеспечивают запуск процесса и работу с ним при помощи прямого запроса к ядру операционной системы, минуя интерпретатор команд.

 $pid\_t$  fork(void) – создает точную копию адресного пространства процесса, вызвавшего функцию, и запускает в нем дочернюю копию текущего (родительского) процесса с команды, следующей за fork(). Родительская копия также продолжает выполнение с той же точки. Возвращает:

• для родительского процесса - системный идентификатор процесса PID, который будет загружен в это адресное пространство;

• для дочернего процесса - 0.

int execlp( const char \*file, const char \*arg0, ... const char  $*argN$ , (char  $*$ ) NULL ); int execvp( const char \*file, char \*argy[]); int execl(const char \*path, const char \*arg0, ... const char  $*argN$ , (char  $*$ ) NULL ); int execv( const char \*path, char \*argv[]); int execle(const char \*path, const char \*arg0, ... const char \*argN,  $(char *NULL, char * envp[]);$ int execve( const char \*path, char \*argy[], char \*envp[])

вновь созданное (при помощи fork()) адресное загружают во пространство программу и запускают ее на выполнение. Параметры:

- file строка имени файла, находящегося в текущем каталоге или в одном из умалчиваемых каталогов:
- path полное имя файла, включая путь к нему;
- env, envp массив (строка) переменных среды;
- argn указатель на количество параметров, передаваемых процессу;
- $\bullet$  argv, arg0, arg1... строки параметров, передаваемых процессу.

Все эти функции в случае ошибки возвращают -1. При этом переменная етто может принять значения: ENOEXEC - неверный формат программы;  $ENOMEM$  – не хватает памяти.

 $pid$  t wait (int \*status ptr) – переводит родительский процесс в завершения любого дочернего состояние ожидания процесса. Лля использования этой функции необходимо подключить «wait.h».

pid t getpid (void) - возвращает для обратившегося процесса его системный идентификатор PID.

void exit (int status) – завершает работу текущего процесса, возвращая процессу-родителю статус. Автоматически закрываются все открытые файлы. освобождаются захваченные области памяти и т.п.

void \_exit (int status) – завершает работу текущего процесса, возвращая процессу-родителю статус. «Сборка мусора» не выполняется.

Примеры работы с процессами.

```
// Запуск процесса
#include <stdio.h>
#include <unistd.h>
#include <sys/types.h>
pid t p, q;
char *e[]={"", ""};
main() fp = fork(); /*Копирование адресного пространства и процесса*/
 if (р) /* Родитель получает PID ребенка*/wait (\text{sq}); /* Ждать завершения потомков */
 else /* Ребенок получает 0 */ехесу ("./hello", е); /* Ребенок замещает себя другой программой*/
\mathcal{F}// Завершение процесса
#include <stdio.h>
#include <unistd.h>
#include <signal.h>
#include <sys/types.h>
pid t p, q;
char *e[]={"",""};
main() \{p = fork(); /*Копирование адресного пространства и процесса*/
 if (p) { /* Родитель получает PID ребенка*/<br>sleep(10); /* Задержка на 10 сек */
  kill (p, SIGKILL);
 \rightarrow\frac{1}{2} Ребенок получает 0 */
 else
   ехесv("./dull", е); /* Ребенок замещает себя другой программой*/
\mathcal{E}
```
#### 3. Потоки

<span id="page-9-0"></span>Потоки (или нити, треды) – задачи, использующие общее адресное пространство.

## 3.1. Потоки в стиле SYSTEM V

<span id="page-9-1"></span>Потоки запускаются при помощи функции:

int clone (int  $(*fn)$  (void \*), void \*child stack, int flags, void \*arg) – co $3\pi$ точную копию адресного пространства процесса, вызвавшего функцию, и запускает в нем дочернюю копию текущего (родительского) процесса с начала процедуры, указанной в параметре fn. Таким образом, clone() запускает параллельный процесс, а в нем - только указанный поток.

Параметры:

- fn процедура, поток которой запускается в дочернем процессе;
- child stack размер стека для запускаемого потока;
- •flags младший байт содержит сигнал (обычно, 0 или SIGCHLD), который посылается родительскому процессу после завершения потока; старший байт - битовые флаги CLONE\_PARENT - новый потомок будет копией старого родителя; CLONE\_FS - потомок разделяет с родителем файловую систему; CLONE FILES - потомок разделяет с родителем открытые файловые дескрипторы; CLONE\_SIGHAND - потомок разделяет с родителем обработчики сигналов; CLONE VM - потомок разделяет с родителем память; CLONE\_PID - потомок имеет с родителем общий PID; CLONE THREAD - потомок размещается в той же группе потоков, что и ролдитель;

• arg - ссылка на параметры, передаваемые в поток. Возвращает:

- $\bullet$ для родительского процесса системный идентификатор процесса PID, который будет загружен в это адресное пространство;
- •-1 в случае ошибки.

Внимание: в случае применения CLONE VM обработчик сигналов является нереентерабельным.

Пример запуска потока методом клонирования.

```
#include <sched.h>
#include <pthread.h>
#include <stdio.h>
#include <unistd.h>
/*Глобальные данные*/
char stack[10000], i, j;
/*Код и данные потока*/
```

```
int mythread(void * thread_arg) { 
 for(int i=0; i<10; i++){
 sleep(1);
  printf("\nMythread: i=%d",i);
 } 
printf("Thread1 finished\n");
}
/*Код и данные «главного» потока*/ 
int main() { 
clone(mythread,(void*)
    (stack+10000-1),CLONE_VM|CLONE_FS|CLONE_FILES|LONE_SIGHAND,NULL); 
for(j=0; j<10; j++){
sleep(1);
printf("Main thread: j=%d\n",j); 
}
}
```
#### **3.2. Потоки в стиле POSIX**

<span id="page-10-0"></span>Потоки в стиле POSIX не реализованы в некоторых «классических» UNIX-системах. Для работы с такими потоками в Linux необходимо подключение заголовочного файла «**pthread.h**» и библиотеки «**pthread**» (например, «**cc proba.c -pthread**»). Используются функции:

**int pthread\_create( pthread\_t \* thread, pthread\_attr\_t \*attr, void\* (\*start\_routine) ( void\*), void \* arg )** - создаёт новый поток. Возвращает 0 в случае успеха или –1 в случае ошибки. Параметры:

- $\bullet$  thread возвращаемый идентификатор потока (если NULL, то не возвращается);
- attr атрибуты запуска  $(0 -$  по умолчанию):
- $\bullet$  start\_routine адрес функции потока;
- arg аргумент, передаваемый функции.

Возвращает 0 в случае успеха.

**pthread\_t pthread\_self( void ) -** возвращает потоку собственный идентификатор.

**void pthread\_exit( void \*retval ) -** завершает текущий поток. Параметр:

retval – адрес для кода возврата.

**int pthread\_join( pthread\_t th, void \*\*thr\_return )** - ожидает завершения потока. Параметры:

- ht идентификатор потока;
- $\bullet$  thr\_return указатель на код возврата.

**int pthread\_kill ( pthread\_t thread, int signo )** - посылает потоку сигнал. Параметры:

 $\bullet$  thread – идентификатор потока;

 $\bullet$  signo – код сигнала.

**int sched\_yield( void )** – передать управление другим потокам, не ожидая завершения кванта. При успешном выполнении возвращает 0, а в случае неудачи –1.

**int pthread\_cancel( pthread\_t thread\_id )** – принудительно завершает работу потока. Параметр:

 $\bullet$  thread – идентификатор потока;

**void pthread\_cleanup\_push( void (\*handler) (void \*), void \*arg )** – устанавливает обработчик, вызываемый перед принудительным завершением текущего потока. Параметры:

• handler – функция обработчика;

• arg – аргумент, передаваемый обработчику.

**void pthread\_cleanup\_pop( int execute )** – сбрасывает ранее установленный обработчик, вызываемый перед принудительным завершением текущего потока. Параметр:

execute – вызвать ли обработчик перед сбросом.

Пример запуска потоков средствами POSIX Pthreads.

```
/*К омпиляция: gcc primer.c -lpthreads */
#include <stdlib.h>
#include <stdio.h>
#include <errno.h>
#include <pthread.h> 
void *func(void *arg) { 
 int loc id = * (int *) arg;
 while (1) {
 printf("Thread %i is running\n", loc id);
 sleep(1);
 }
} 
int main() { 
 int id1, id2, result; 
 pthread t thread1, thread2;
 id1 = 1;
 result = pthread create(&thread1, NULL, func, &id1);
 pthread detach(thread1);
 id2 = 2;result = pthread create(&thread2, NULL, func, &id2);
pthread detach(thread2);
} 
/*Пример с общим адрсным пространством, но разными процедурами*/
#include <stdlib.h>
#include <stdio.h>
#include <errno.h>
#include <pthread.h>
```

```
void *func1() { /* Поток 1 */int i; 
for (i=0; i<10; i++) { printf("Thread 1 is running\n"); sleep(1); }
}
void *func2() { /* Поток 2 */
int i; 
for (i=0; i<10; i++) { printf("Thread 2 is running\n"); sleep(1); }
}
int main() { 
int result, status1, status2;
 pthread t thread1, thread2;
result = pthread create(&thread1, NULL, func, NULL);
result = pthread create(&thread2, NULL, func, NULL);
pthread join(thread1, &status1);
pthread join(thread2, &status2);
printf(\sqrt{\overline{n}}) р\arctan\left(\frac{1}{n}\right) завершены с %d и %d", status1, status2);
}
```
### **4. Синхронизация задач 4.1. Сигналы**

<span id="page-12-1"></span><span id="page-12-0"></span>*Сигналы* – это программный аналог прерывания. Сигнал может быть послан от одного процесса другому или всем сразу. В соответствии с требованиями POSIX возможно так же послать сигнал отдельному потоку – см. описание функции **pthread\_kill()**. Сигналы посылаются со стороны операционной системы процессам, при выполнении которых обнаружены исключительная ситуация. Имена и числовые значения сигналов определены в файле «**signal.h**» (см. Приложение Б).

Для работы с сигналами используются следующие функции:

**int kill ( pid\_t pid, int sig )** – посылает указанный сигнал процессу с указанным идентификатором. Параметры:

 $\bullet$  pid – идентификатор процесса (частные случаи: 0 – всем процессам из той же группы, -1 – всем процессам, кому данный процесс имеет право посылать сигналы);

 $\bullet$  sig – код сигнала.

Возвращает 0 в случае успеха или –1 в случае ошибки.

**void abort( void )** – послать сигнал SIGABRT**.**

**int raise ( int sig )** – послать указанный сигнал самому себе. Возвращает 0 в случае успеха.

**unsigned alarm( unsigned secs )** – запускает «будильник», посылающий самому себе сигнал SIGALRM через указанный интервал времени. Параметр:

secs - интервал времени.

Возвращает время до срабатывания ранее запущенного «будильника» или 0, если «будильник» еще не запущен.

int sigqueue (pid\_t pid, int signum, const union sigval value) –  $\pi$ осылает указанный сигнал указанному процессу, но если процесс уже обрабатывает другой сигнал, этот будет поставлен в очередь. Параметры:

 $\bullet$  pid – идентификатор процесса (частные случаи: 0 – всем процессам из той же группы,  $-1$  - всем процессам, кому данный процесс имеет право посылать сигналы);

```
\bullet sig – код сигнала;
```

```
• value - список значений, передаваемых с сигналом. Тип:
```

```
union sigval {
 int sival int:
                   \frac{1}{2}Значение
 void *sival_ptr; // Указатель на следующий
\mathbf{I}
```
int sigaction (int sig, const struct sigaction \*restrict act, struct sigaction \*restrict oact) – позволяет устанавливать и изменять способ обработки сигнала в стиле стандарта POSIX. Параметры:

 $\bullet$  sig - обрабатываемый сигнал;

• restrict\_act - новый способ обработки сигнала;

 $\bullet$  restrict oact – старый способ обработки сигнала.

```
Тип sigaction:
struct sigaction {
 void (*sa_handler) (int);// Указатель на простой обработчик
                        // Блокируемые во время обработки сигналы
 sigset_t sa_mask;
 int sa_flags;
                        // Флаги, влияющие на поведение сигнала
 void (*sa_sigaction) (int, siginfo_t *, void *); // Указатель на обработчик
ł
```
int sigemptyset(sigset \*set) – обнуляет маску, блокирующую сигналы. Все сигналы будут заблокированы. Параметр:

• set – маска, должна быть передана в sigaction();

Возвращает 0 в случае успеха и -1 в случае ошибки.

int sigfillset(sigset \*set) - заполняет маску, блокирующую сигналы. Все сигналы будут разрешены. Параметр:

 $\bullet$  set – маска, должна быть передана в sigaction();

Возвращает 0 в случае успеха и -1 в случае ошибки.

int sigaddset( sigset  $t$  \*set, int signum ) – выставляет в маске бит разрешения определенного сигнала. Сигнал будет разблокирован. Параметры:

 $\bullet$  set – маска, должна быть передана в sigaction();

 $\bullet$  signum - номер сигнала.

Возвращает 0 в случае успеха и -1 в случае ошибки.

 $\text{int}$  **sigismember**( $\text{sigset}$  **t** \*set,  $\text{int}$  **signum** ) – проверяет блокировку сигнала. Параметры:

 $\bullet$  set – маска;

 $\bullet$  signum – номер сигнала.

Возвращает: 1 – сигнал разблокирован, 0 – сигнал заблокирован и –1 в случае ошибки.

**int sigdelset( sigset\_t \*set, int signum )** – сбрасывает в маске бит разрешения определенного сигнала. Сигнал будет заблокирован. Параметры:

 $\bullet$  set – маска, должна быть передана в sigaction();

 $\bullet$  signum – номер сигнала.

Возвращает 0 в случае успеха и –1 в случае ошибки.

**int pause ( void )** – вызывает задержку текущего процесса до прихода любого сигнала. В случае ошибки возвращает –1.

**int sigwait( const sigset\_t \*set, int \*signum )** – вызывает ожидание конкретного сигнала. Параметры:

set – набор ожидаемых сигналов;

signum – номер полученного сигнала.

В случае успеха возвращает 0, иначе возвращает код ошибки.

**int signal ( int signum, void (\*act)(int) )** – устанавливает упрощенный обработчик указанного сигнала. После прихода сигнала все установки сбрасываются. Параметры:

 $\bullet$  signum – номер ожидаемого сигнала;

• act – процедура обработки сигнала.

Возвращает старое действие, установленное для сигнала, или SIG\_ERR в случае ошибки.

**int sigset ( int signum, void (\*act)(int) )** – устанавливает обработчик указанного сигнала. Параметры:

• signum – номер ожидаемого сигнала;

• act – процедура обработки сигнала.

Возвращает старое действие, установленное для сигнала, или SIG\_ERR в случае ошибки.

Пример работы с сигналами.

```
#include <stdio.h> /* Родительский процесс */
#include <unistd.h>
#include <signal.h>
#include <sys/types.h>
pid_t p;
char *e[] = { " " " " " " };
```

```
main() fp = fork();
 if (p) { /* parent */sleep(1);kill(p, SIGUSR1);
  \rightarrowelse /* child */
  execv("./sighand", e);
 \mathcal{F}#include <stdio.h> /*Дочерний процесс*/
#include <stdlib.h>
#include <unistd.h>
#include <errno.h>
#include <signal.h>
volatile int flaq = 0;
void sigint handler (int sig) {
flag = sig;\mathcal{L}int main (void) {
   struct sigaction sa;
   sigset t set;
                           // Clear set of signals
    sigemptyset(&set);
    sigaddset (&set, SIGUSR1); // Add signal to set
    sa.sa handler = sigint handler;
    sa.sa flags = 0;
    sa.sa \overline{mask} = set:sigaction (SIGUSR1, &sa, NULL);
    while (!flag); // Wait for signal
    printf("\nReceived signal %d", flag);
    - }
```
# 4.2. Семафоры

<span id="page-15-0"></span>Семафор - наиболее универсальный механизм, обеспечивающий синхронизацию задач. В UNIX-системах существуют, по крайней мере, два набора функций для работы с семафорами.

#### 4.2.1. Семафоры в стиле System V

<span id="page-15-1"></span>Эти функции сохранились в UNIX-системах с 1970-годов и обеспечивают «традиционную» работу с семафорами. Их описания находятся в заголовочных файлах «sys/ipc.h» и «sys/sem.h».

**key\_t** ftok (const char \*path, int id) – создает ключ для объекта ядра (семафора, очереди сообщений и т.п.) операционной системы. Параметры:

• path - имя объекта (существующий и доступный файл);

•  $id$  – желаемый номер объекта (>0).

Возвращает -1 в случае ошибки или заполненный key t.

int semget ( $key_t$  key, int nsems, int flags) –  $cos \pi a$  habop (неициализированных!) семафоров. Параметры:

- $\bullet$  key ключ для набора семафоров;
- $\bullet$  nsems количество семафоров в наборе;
- flags битовые флаги (IPC CREAT создать новый семафор, IPC EXCL - не создавать копию существующего семафора).

Возвращает -1 в случае ошибки или идентификатор семафора.

int semctl (int semid, int semnum, int cmd, union semun arg) операции, определенные командой стd над набором позволяет выполнять семафоров, указанным в semid. Первый семафор в наборе обозначен величиной 0 для semnum. Параметры:

- $\bullet$  semid идентификатор семафора;
- $\bullet$  semnum номер семафора;
- cmd действие над семафорами (IPC STAT получить информацию о наборе семафоров; IPC SET - переустановить характеристики набора семафоров; IPC RMID - удалить из системы набор семафоров; SETVAL - устанавливает значение семафорной переменной; GETVAL - получает значение семафорной переменной; GETALL - получает значение для всех семафоров в наборе; SETALL - устанавливает значение для всех семафоров в наборе; GETPID - получает PID последнего процесса, обратившегося к семафору);

• arg - аргумент команды типа «semun»:

union semun {

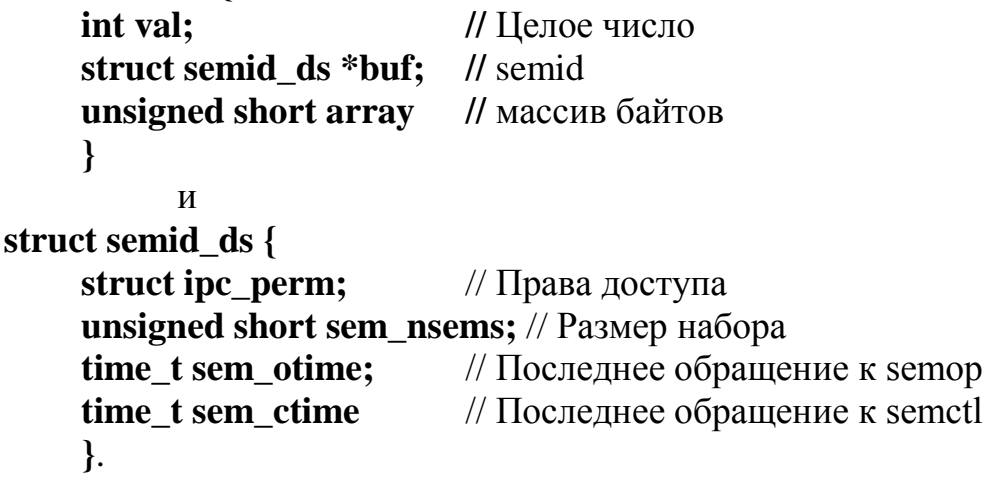

int semop (int semid, struct sembuf \*sops, size  $t$  nsops) – управляет семафором или группой семафоров. Параметры:

 $\bullet$  semid – идентификатор семафора:

 $\bullet$  sembuf – буфер операций типа «sembuf»:

struct sembuf  $\{$ unsigned short sem num; // Номер семафора // Операция short sem\_op;

```
short sem_flg // Флаги (рекомендуется SEM_UNDO)
},
```
возможны операции:  $>0$  – увеличить значение семафора на sem\_op; 0 – процесс блокируется, пока семафор не обнулится; <0 – процесс блокируется, пока текущее значение семафора не сравняется или не превысит |sem\_op|, если это уже достигнуто, то |sem\_op| вычитается из значения семафора.

nsops - количество операций в буфере.

Пример семафоров в стиле SYSTEM 5.

```
#include <sys/ipc.h> /*System V semaphore*/
#include <sys/sem.h>
#include <sys/types.h>
#include <stdio.h>
void *mythread() { /*New thread*/
key t k1;
int s1;
 struct sembuf b1;
fprintf(stdout,"Start..."); fflush(stdout);
k1 = ftok(" " , 0);s1 = semget(k1, 1, 0644 | IPC EXCL);
b1.sem_num = 0; /* Number of semaphore */ 
b1.sem_op = 0; \overline{\smash{\big)}\xspace /* Wait while s1<>0 */
bl.sem flg = 0;fprintf(stdout, "\nWait..."); fflush(stdout);
semop(s1, &b1, 1);
fprintf(stdout, "\ndone!\n"); fflush(stdout); 
} 
int main() {
int s;
struct sembuf b;
int u;
key_t k;
pthread t t;
k = f \circ k("",", 0);s = semget(k, 1, 0644 | IPC CREAT | IPC EXCL);
u = 1;
semctl(s, 0, SETVAL, u);
pthread create( t, 0, &mythread, 0);
sleep(5);
u = 0;semctl(s, 0, SETVAL, u );
sleep(1);
semctl(s, 0, IPC RMID, NULL);
 }
```
#### **4.2.2 Семафоры в стиле POSIX**

<span id="page-17-0"></span>Эти функции появились в UNIX-системах в связи с требованиями стандарта POSIX. Их описания находятся в заголовочном файле «**semaphore.h**». Они присутствуют не во всех UNIX-системах.

sem t \*sem open (char\*name, int flags, mode t mode, unsigned int value) создает новый или открывает существующий семафор. Возвращает указатель на sem t, или -1 в случае неудачи. Параметры:

- name имя семафора (должно начинаться с символа «/»);
- $\bullet$ flags 0, если семафор уже существует; О CREAT создать новый; О EXCL - возвратить ошибку, если семафор существует.
- mode это права доступа;
- init\_value начальное значение семафора.

int sem getvalue (sem t \*idp, int\*valuep) - определяет текущее значение семафора. Всегда возвращает 0. Параметры:

- $\bullet$ idp семафор;
- $\bullet$  valuep значение семафора.

int sem wait (sem t \*idp) - уменьшает значение семафора на единицу. Если его значение меньше или равно 0, то вызывающий процесс блокируется. Функция всегда возвращает 0. Параметр:

 $\bullet$  idp – семафор.

int sem\_trywait (sem\_t \*idp) – если значение  $>0$ , то уменьшает значение семафора на единицу и возвращает 0; если значение уже меньше или равно 0, то возвращает EAGAIN. Параметр:

 $\bullet$  idp – семафор.

 $\int$  int sem post (sem  $t * idp$ ) - увеличивает значение семафора на единицу. возвращает 0, в случае слишком большого значения В случае успеха возвращает ERANGE. Параметр:

 $\bullet$ idp – семафор.

int sem\_close (sem\_t \*idp) –  $OTKJHOYa$ er семафор. В случае успеха возвращает 0, а в случае неудачи -1. Параметр:

 $\bullet$ idp – семафор.

int sem unlink (char \*name) - удаляет семафор из системы. В случае успешного выполнения функция возвращает 0, а в случае неудачи -1. Параметр: • name – имя семафора (должно начинаться с символа «/»);

int sem\_init (sem\_t \*addr, int pshared, unsigned int value) –  $\cos \pi x$ неименованный семафор. Параметры:

- $\bullet$  addr область памяти под семафор;
- $pshared -$  доступность для других процессов;
- $\bullet$  value начальное значение

В случае успешного выполнения данная функция возвращает 0, а в случае неудачи: EINVAL превышено максимально возможное количество семафоров в системе; ENOSYS аргумент pshared не равен нулю.

**int sem destroy ( sem**  $t^*$  **idp )** – удаляет неименованный семафор, созданный при помощи sem\_init(). В случае успеха возвращает 0, а если есть заблокированные семафором задачи, то EBUSY.

Пример семафоров в стиле POSIX.

```
#include <stdlib.h>
#include <stdio.h>
#include <errno.h>
#include <pthread.h>
#include <semaphore.h>
sem t empty, full;
int data;
void *Producer(void *arg){ // Сначала empty=1 full=0 
while(1) {
 sem_wait(&empty); \frac{1}{2} // empty:=empty-1
 data++; 
 sem post(&full); \frac{1}{2} // full:=full+1
}
}
void *Consumer(void *arg){ // Сначала empty=1 full=0
while(1) {
sem_wait(&full); // full:=full-1
 printf("\nData=%d", data); 
 sem_post(&empty); // empty:=empty+1
}
}
int main(){ 
pthread_t thread1, thread2; 
sem_init(&empty, SHARED, 1); // Установлен в 1
sem init(&full, SHARED, 0); // Установлен в 0
data = 0;pthread create(&thread1, NULL, &Producer, NULL);
 pthread_create(&thread2, NULL, &Consumer, NULL); 
sleep(60);
 pthread cancel(thread1);
 pthread<sup>cancel</sup>(thread2);
```
#### **4.3. Мьютексы**

<span id="page-19-0"></span>*Мьютекс* – двоичный семафор, способный принимать значения «свободно» и «занятно». Наличия мьютексов требует стандарт POSIX. Для работы с потоками необходимо подключение заголовочного файла «**pthread.h**». Для синхронизации используются функции:

**int pthread\_mutex\_init (pthread\_mutex\_t \*mutex, const pthread\_mutexattr\_t \*mutexattr )** - инициализирует мьютекс. Параметры:

• mutex - возвращаемый идентификатор мьютекса;

mutexattr – это указатель на атрибуты или 0, если по умолчанию. Атрибуты: PTHREAD\_MUTEX\_INITIALIZIER – запрещает потоку повторно захватывать критическую секцию; PTHREAD RECURSIVE MUTEX INITIALIZIER\_NP – разрешает потоку многократно захватывать критическую секцию, при этом увеличивается счетчик захватов; PTHREAD\_ERRORCHECK\_MUTEX\_INITIALIZIER\_NP – запрещает снимать блокировку потоку, который ее не создавал.

**int pthread\_mutex\_lock ( pthread\_mutex\_t \*mutex ) – попытка захвата** мьютекса. Если мьютекс уже захвачен, то поток блокируется до его освобождения. Параметр:

 $\bullet$  mutex – идентификатор мьютекса.

**int pthread mutex trylock (pthread mutex**  $t$  **\*mutex)** – не блокирующая попытка захвата мьютекса. Если мьютекс уже захвачен, то возвращает код ошибки EBUSY, иначе 0. Параметр:

• mutex – идентификатор мьютекса.

**int pthread\_mutex\_unlock ( pthread\_mutex\_t \*mutex )** - освобождает мьютекс. Параметр:

 $\bullet$  mutex – идентификатор мьютекса.

**int pthread mutex destroy (pthread mutex\_t \*mutex)** – удаляет мьютекс. Параметр:

 $\bullet$  mutex – идентификатор мьютекса.

Пример использования мьютексов.

```
#include <stdlib.h> /* Just mutex */
#include <stdio.h>
#include <errno.h>
#include <pthread.h>
int data = 0;
pthread mutex t mutex;
void *Producer() {
 while(1) {
   fprintf(stderr, "\n1-st Wait");
  pthread mutex lock(&mutex);
   fprintf(stderr, "\nPing: %d", data++);
  pthread mutex unlock(&mutex);
  sleep(1);
    }
   }
void *Consumer() {
while(1) {
  fprintf(stderr, "\n2-nd Wait");
  pthread mutex lock(&mutex);
```

```
 fprintf(stderr, "\nPong: %d", data--);
 pthread mutex unlock(&mutex);
 sleep(1);
 }
}
int main() {
 pthread_t thread1, thread2;
 pthread mutex init(&mutex, NULL);
 pthread_create(&thread1, NULL, &Producer, NULL);
 pthread_create(&thread2, NULL, &Consumer, NULL);
 sleep(7);
 pthread cancel(thread1);
 pthread<sup>cancel</sup>(thread2);
 }
```
#### **4.4. Переменные состояния**

<span id="page-21-0"></span>*Переменные состояния* – это «флаги», доступные одновременно всем задачам. Как известно, алгоритмы синхронизации, проверяющие единственный флаг готовности, в общем случае некорректны, т.к. могут приводить к взаимоблокировкам и «гонкам». Поэтому в реальности переменные состояния используются как признаки активации и деактивации мьютексов.

**int pthread\_cond\_init ( pthread\_cond\_t \*cond, pthread\_condattr\_t \*cond\_attr )** - инициализирует переменную состояния. Параметры:

- cond возвращаемый идентификатор переменной состояния;
- cond\_attr атрибуты переменной состояния.

**int pthread\_cond\_wait ( pthread\_cond\_t \*cond, pthread\_mutex\_t \*mutex)** - блокирует поток на переменной состояния, ожидая его наступления. Параметры:

- cond идентификатор переменной состояния;
- $\bullet$  mutex идентификатор мьютекса.

**int pthread\_cond\_timedwait ( pthread\_cond\_t \*cond, pthread\_mutex\_t \*mutex, const struct timespec \*abstime )** - блокирует поток на переменной состояния на определенное время. Параметры:

- cond идентификатор переменной состояния;
- $\bullet$  mutex идентификатор мьютекса;
- $\bullet$  abstime время.

**int pthread cond signal ( pthread cond t \*cond )** – сигнализирует о наступлении состояния и снимает блокировку с потока, ожидающего переменную состояния. Параметр:

• cond – идентификатор переменной состояния.

**int pthread\_cond\_broadcast ( pthread\_cond\_t \*cond )** - снимает блокировку со всех потоков, ожидающих переменную состояния. Параметр:

• cond – идентификатор переменной состояния.

**int pthread\_cond\_destroy ( pthread\_cond\_t \*cond )** – удаляет переменную состояния. Параметр:

• cond – идентификатор переменной состояния.

Пример применения переменных состояния.

```
#include <stdlib.h> /* Condition with mutex */
#include <stdio.h>
#include <errno.h>
#include <pthread.h> 
int data;
pthread mutex t mutex;
pthread cond t cond;
void *Producer() {
 while(1) {
  fprintf(stderr, "\n1-st Wait...");
  pthread mutex lock(&mutex);
 fprintf(stderr, "\nPing: \frac{3}{4}data++);
  pthread cond signal(&cond);
  pthread_mutex_unlock(&mutex);
  sleep(1);
   }
 } 
 void *Consumer() { 
  while(1) {
   fprintf(stderr, "\n2-nd Wait..."); 
   pthread mutex lock(&mutex);
   pthread cond wait(\&cond, \&mutex);
    fprintf(stderr,"\nPong: %d", data--); 
   pthread mutex unlock(&mutex);
   sleep(1);
 } 
}
int main() { 
 pthread t thread1, thread2;
 pthread cond init(&cond, NULL);
 pthread mutex init(&mutex, NULL);
 data = 0;pthread create(&thread1, NULL, &Producer, NULL);
 pthread_create(&thread2, NULL, &Consumer, NULL);
 sleep(7);
 pthread_cond_destroy(&cond);
}
```
#### **5. Информационный обмен между задачами**

<span id="page-22-1"></span><span id="page-22-0"></span>По умолчанию, каждый процесс выполняется в своем виртуальном адресном пространстве и, для обмена информацией с другими процессами, ему предоставляются операционной системой специальные средства.

### 5.1. Файловый ввод-вывод

Система организации файлов - базовый механизм межзадачного обмена. Он обеспечивает доступ не только к наборам данных, размещенных на носителях информации, но и к устройствам, объектам ядра операционной системы и т.п.

int open( $char * path$ , int flags, mode t perms) – открывает существующий или создает новый файл. Указатель чтения-записи устанавливается в 0. Возвращает дескриптор открытого файла или -1 в случае ошибки. Параметры:

- $\bullet$  path имя файла;
- $\bullet$ flags битовые флаги доступа (О CREAT создать новый, O\_EXCL при создании существующего файла вернуть ошибку, О APPEND только для добавления, O RDONLY - только для чтения, O WRONLY - только для записи, O RDWR - для чтения-записи, O BINARY - в двоичном режиме, О ТЕХТ - в текстовом режиме, О TRUNC обрезать до 0 длины);

 $\bullet$  perms – (S\_IWRITE – разрешение записи, S\_IREAD – разрешение чтения).

int creat (char \*path, mode\_t perms) –  $\cos$ дает новый файл. Возвращает дескриптор созданого файла или -1 в случае ошибки. Параметры:

- $path -$ имя файла;
- perms  $-$  (S\_IWRITE  $-$  разрешение записи, S IREAD  $-$  разрешение чтения).

ssize t write (int fd, void \*buf, size t nbytes) – записывает данные в файл или устройство. Указатель чтения-записи перемещается автоматически. Возвращает количество успешно записанных байтов или -1. Параметры:

- fd дескриптор файла или устройства;
- $\bullet$  buf  $-$  буфер данных;
- nbytes количество байтов для записи.

ssize\_t read( int fd, void \*buf, size\_t nbytes) - читает данные из файла или устройства. Указатель чтения-записи перемещается автоматически. Возвращает количество успешно прочитанных байтов или -1. Параметры:

- fd дескриптор файла или устройства;
- $\bullet$ buf буфер данных;
- nbytes количество байтов для чтения.

int close(int fd) - закрывает файл или устройство. Параметр:

• fd - дескриптор файла или устройства.

off t lseek (int fd, off t pos, int whence) – изменяет положение указателя чтения-записи в файле. Параметры:

- $\text{fd}$  дескриптор файла:
- pos относительное смещение;
- whence точка отсчета (SEEK SET от начала файла, SEEK CUR от текущей позиции, SEEK END - от конца файла).

Пример файлового ввода-вывода.

```
#include <stdio.h>
#include <fcntl.h>
#include <errno.h>
main () { // Чтение даты создания BIOS
int r, f, i;
unsigned char c;
f = \overline{open(''/dev/mem', O RDOMLY, 0)};
 lseek(f, 0xFFFF5, SEEKSET);for (i=0; i<8; i++) {
 r = read(f, \&c, sizeof(char));write(1, \&c, sizeof(char)); // STDIN FILENO=0, STDOUT FILENO=1, STDERR FILENO=2
close(f);\overline{\phantom{a}}
```
#### 5.2. Буферизованный ввод-вывод

<span id="page-24-0"></span>Этот тип файлового ввода-вывода использует концепцию потоков данных, что позволяет управлять буферизацией данных и форматировать передаваемую информацию. В частности, для доступа к консоли операционная система открывает и передает программе стандартные потоки **stdin** (для ввода с клавиатуры), stdout (для вывода на экран) и stderr (для вывода сообщений об ошибках). Возможна ассоциация потока с файлом, строкой, портом последовательного ввода-вывода и т.п.

#### 5.2.1. Файловые операции с потоками ввода-вывода

<span id="page-24-1"></span>Используются функции:

FILE \*fopen( const char \*filename, const char \*mode) –  $O(X)$  –  $O(X)$  =  $O(X)$ ассоциируя его с файлом или устройством. Параметры:

- filename имя файла или устройства;
- mode строка, описывающая режим открытия ("r" для чтения; "w" для записи; "b" - доступ как к потоку байтов, если не указать, то будут пропускаться нули, символы конца абзаца, табуляции и пр.; "а" - запись будет выполняться в конец).

Возвращает дескриптор открытого потока или 0 в случае ошибки.

int fclose (FILE  $*$ stream) – закрывает поток. Параметр:

 $\bullet$  stream - дескриптор потока.

Возвращает 0 в случае успеха или признак ЕОГ в случае ошибки.

**int fflush(FILE \*stream)** – принудительно передает данные потока, накопленные во внутреннем буфере операционной системы, на конкретное устройство ввода-вывода. Параметр:

stream – дескриптор потока.

Возвращает 0 в случае успеха или признак EOF в случае ошибки.

size t fread( void \*buffer, size t size, size t count, FILE \*stream  $)$  – считывает из потока данные. Параметры:

 $\bullet$  buffer – массив под данные;

• size – размер одной порции;

• count – количество порций;

stream – дескриптор потока.

Возвращает объем реально переданных данных.

**size\_t fwrite( void \*buffer, size\_t size, size\_t count, FILE \*stream )** – записывает в поток данные.

 $\bullet$  buffer – массив под данные:

• size – размер одной порции;

• count – количество порций;

stream – дескриптор потока.

Возвращает объем реально переданных данных.

**int feof(FILE \*stream)** – сообщает о конце потока. Параметр:

stream – дескриптор потока.

Возвращает 0 в случае конца.

**int ferror(FILE \*stream)** – сообщает об ошибке при операции вводавывода в поток. Если ошибка возникла и нужно продолжать работу, ее можно сбросить при помощи функции **clearer(FILE \*stream)**. Параметр:

stream – дескриптор потока.

Возвращает 0 в случае отсутствия ошибок.

**int fseek( FILE \*stream, long offset, int origin )** – устанавливает новую позицию чтения-записи в потоке. Параметры:

 $\bullet$  stream – дескриптор потока;

offset – смещение;

 $\bullet$  origin – база, от которой отсчитывается смещение (SEEK SET – начало потока, SEEK\_CUR - текущая позиция, SEEK\_END – конец потока).

Возвращает 0 в случае отсутствия ошибок.

**long ftell( FILE \*stream )** – сообщает текущую позицию чтения-записи в потоке. Параметр:

 $\bullet$  stream – дескриптор потока.

Возвращает искомую позицию или -1 в случае ошибки.

Пример буферизованного файлового ввода-вывода.

```
#include <stdio.h>
main () { // Побайтовое копирование файла описания пользователей
FILE *f1, *f2;
unsigned char c;
f1 = fopen("/etc/passwd", "r+b"); // Readonly + binary
f2 = fopen("./file.txt", "w");while (1) {
if (feof(f1)) break;
fread(&c, sizeof(unsigned char), 1, f1 );
fwrite (&c, sizeof (unsigned char), 1, f2);
fprintf(stdout, "%c", c); // stdin, stdout, stderr
fclose(f1);
fclose(f2);\rightarrow
```
# 5.2.2 Форматирование данных в потоках ввода-вывода

<span id="page-26-0"></span>Все функции этой группы имеют частные разновидности, использующие предварительно назначенные потоки. Например, разновидностями функции fprintf() являются:

- $\bullet$  fprintf(FILE \*stream, char \*formats,  $\leq$ список параметров>) позволяет назначить и использовать для ввода-вывода любой поток;
- $\bullet$  printf(char \*formats,  $\leq$ список параметров>) использует в качестве потока поток stdout, который по умолчанию назначен на окно консоли, может быть переназначен, например, на файл или порт HO последовательного ввода-вывода;
- $\bullet$ sprintf(char \*s, char \*formats, <cписок параметров>) использует в качестве потока указанную строку (массив байтов);
- cprintf(char \*formats,  $\leq$ список параметров>) использует в качестве потока окно консоли без возможности переназначения;
- vprintf(char \*formats, va list  $\leq$ список параметров>) аналогична printf(), но вместо списка параметров передается указатель на список параметров, который инициализируется при помощи va\_start(va\_list ptr, char \*format) и удаляется при помощи va\_end(va\_list ptr).

fgets(char \*s, int n, FILE \*stream) – считывает из потока строку.

Параметры:

- s массив байтов под считываемую строку;
- stream дескриптор потока.

int fgetc(FILE \*stream) - считывает из потока один символ. Параметр:

• stream - дескриптор потока.

Возвращает код символа или ЕОГ при ошибке.

**int ungetc( char ch, FILE \*stream )** – возвращает в поток считанный символ. Теперь символ может быть считан повторно.

- Параметры:
- ch код символа;
- stream дескриптор потока.

Возвращает ch или EOF при ошибке.

**fputs(FILE \*stream, char \*string)** – записывает в поток строку.

Параметр:

 $\bullet$  stream – дескриптор потока.

**fprintf(FILE \*stream, char \*formats, <список параметров> )** – выводит в поток данные в соответствии со строкой формата.

Параметры:

- stream дескриптор потока;
- $\bullet$  formats строка форматов («d» –знаковое целое, «u» беззнаковое целое, «x» - целое в 16-ричном формате, «f» - вещественное, «s» - строка, «c» символ и пр.);
- <список параметров> параметры, значения которых выводятся в поток.

**fscanf(FILE \*stream, char \*formats, <список параметров> )** – считывает из потока данные в соответствии со строкой формата.

Параметры:

- stream дескриптор потока;
- $\bullet$  formats строка форматов («d» –знаковое целое, «u» беззнаковое целое, «x» - целое в 16-ричном формате, «f» - вещественное, «s» - строка, «c» символ и пр.);

<список параметров> - параметры, значения которых выводятся в поток.

# **5.3. Каналы**

<span id="page-27-0"></span>*Каналы* – механизм межзадачного обмена с последовательной структурой доступа (очередью типа FIFO – «первый пришел, первый вышел»). Чтение и запись в них осуществляются при помощи файловых функций **read()** и **write()**. Открытые дескрипторы закрываются при помощи **close()**. При их использовании в программе необходимо подключить файл «**unistd.h**». Типы данных описаны в «**sys/types.h**» и «**sys/stat.h**».

**int pipe( int pfd[2])** – создает неименованный канал с двумя открытыми дескрипторами. Возможна передача их значений родительскому процессу в виде строковых параметров вызова. Возвращает 0 в случае успеха или –1 в случае ошибки. Параметр:

• pfd – массив дескрипторов (pfd[0] – для записи, pfd[1] – для чтения).

**int mkfifo( char \*path, mode\_t perm )** – создает именованный канал, доступ к которому затем выполняется из разных задач при помощи файловых операций open() с противоположными правами доступа, а так же read(), write() и close(). Функция open() с флагом O\_RDOINLY будет заблокирована, пока не будет выполнена функция open() с O\_WRONLY, и наоборот. Возвращает 0 в случае успеха или –1 в случае ошибки. Параметры:

- $path -$ имя создаваемого канала;
- регт битовые флаги доступа к каналу.

Пример использования каналов.

```
#include <stdlib.h>
#include <stdio.h>
int pd[2]; // Pipe descriptorsint 
main() { 
 int d1=1234, d2; 
 pipe(pd); // create pipe 
 write(pd[1], &d1, sizeof(int)); 
read(pd[0], &d2, sizeof(int)); 
printf("%u", d2); close(pd[0]); close(pd[1]);
}
#include <sys/stat.h>
#include <fcntl.h>
#include <string.h>
#include <stdio.h>
main () {
int f1, f2, d1=1234, d2, q;
q=mkfifo("/tmp/tralala", 0x777); // Create
f2 = open(''/tmp/tralala', O_RDOMLY|O_NONBLOCK); // !!!f1 = open("/tmp/tralala", \overline{O} WRONLY);
q = write(f1, \&d1, sizeof(int)); close(f1);
q = read(f2, d2, sizeof(int));close(f2);
printf("%u", d2);
}
```
# **5.4. Очереди сообщений**

<span id="page-28-0"></span>*Сообщение* – это объект, состоящий из: уникального идентификатора (номера, типа и т.п.) и прикрепленных к нему данных (например, текста). Задачи могут посылать их друг другу, причем еще не прочитанные сообщения не пропадают, а накапливаются в очереди.

# **5.4.1. Очереди сообщений в стиле SYSTEM V**

<span id="page-28-1"></span>Для программирования очередей сообщений могут понадобиться включаемые файлы «sys/types.h», «sys/ipc.h» и «sys/msg.h». Очередь сообщений в стиле SYSTEM V является объектом, имеющим уникальный идентификатор (токен). Операционная система поддерживает несколько стандартных очередей,

кроме того, существует возможность создавать и использовать новые. Буфер сообщения должен иметь следующую структуру:

```
struct msgbuf {
   long mtype; /* тип сообщения */
   char mtext[1]; /* текст сообщения */
};
```
Если mtype=0, то работа идет с первым в очереди сообщением любого типа; если mtype>0, то с первым по счету сообщением указанного типа; если mtype<0, то – первое сообщение с номером, который равен или меньше указанного.

 $\bullet$ **key\_t ftok( const char \*path, int id)** – см. раздел «Семафоры в стиле System V»

**int msgget( key t key, int flags )** – возвращает идентификатор очереди сообщений, соответствующей указанному токену. Возвращает идентификатор или –1 в случае ошибки. Параметры:

- $\bullet$  key токен;
- $\bullet$  int flags битовые флаги (IPC CREAT создать новую очередь, 9 младших битов – биты прав доступа).

**int msgsnd( int msqid, const void \*msgp, size\_t msgsize, int flags )** – записывает собщение в очередь. Возвращает 0 в случае успеха или –1 в случае ошибки. Параметры:

- msqid идентификатор очереди;
- $\bullet$  msgp сообщение;
- $\bullet$  msgsize размер сообщения;
- $\bullet$  flags битовые флаги.

**ssize\_t msgrcv(int msqid, void \*msgp, size\_t mtextsize, long msgtype, int flags)** – считывает сообщение из очереди. Возвращает число считанных байтов или –1 в случае ошибки. Параметры:

- msqid идентификатор очереди;
- $\bullet$  msgp сообщение;
- $\bullet$  msgsize размер сообщения;
- msgtype тип запрашиваемого сообщения;
- $\bullet$  flags битовые флаги.

**int msgctl( int msgid, int cmd, struct msgid\_ds \*data)** – управляет очередью сообщений. Возвращает 0 в случае успеха или –1 в случае ошибки. Параметры:

 $\bullet$  msgid – идентификатор очереди;

• cmd – команда (IPC CMD – удалить очередь, IPC STAT – заполнить data сведениями об очереди, IPC SET - установить для очереди параметры  $\mu$ 3 data):

```
\bullet data – параметры очереди.
```

```
Структура блока параметров:
```

```
struct msgid ds {
struct ipc_perm msg_perm; /* Права доступа */msgqnum t msg qnum;
                           /* Текущее количество сообщений */
                            /* Максимально допустимый размер */
msglen_t msg_qbytes;
                           /* ID последнего процесса-отправителя*/
pid_t msg_lspid;
pid_t msg_lrpid;
                           /* ID последнего процесса-читателя */
                           /* Время последней отправки */
time t msg stime;
time t msg rtime;
                           \frac{*}{*} Время последнего приема \frac{*}{*}/* Время последнего изменения параметров */
time t msg ctime;
ł
```
Пример.

```
// System 5 Queues
#include<stdio.h>
#include<errno.h>
#include<sys/ipc.h>
#include<sys/msg.h>
#include<sys/types.h>
#include<sys/stat.h>
#define TYPE 12345
struct msgbuf { long type; char msg[50]; };
Sender() {
struct msgbuf buf;
int q;
key_t t;
 t = ftok("." , 0x12);q = mgget( t, 0666 | IPC CREAT);
 buf.type = TYPE;
buf.msg[0] = 'H'; buf.msg[1] = 'e';
buf.msg[2] = '1'; buf.msg[3] = '1';
buf.msg[4] = 'o'; buf.msg[5] = 0;
msgsnd( q, &buf, sizeof(struct msgbuf)-sizeof(long), 0);
\mathcal{F}Receiver() {
 int t, q, n;struct msqbuf buf;
 struct msgid ds d;
 t = ftok(" " , 0x12);q = mgqet( t, 0666 );
 n = mgrcv( q, \delta buf, sizeof (struct mgbul) - sizeof (long),TYPE, MSG NOERROR | IPC NOWAIT );
printf("\nReceived %d bytes, message=%s\n", n, buf.msq);
n = mgqctl (q, IPC RMID, NULL);
\mathcal{E}
```

```
main() fSender():
 Receiver();
\mathfrak{z}
```
#### 5.4.2. Очереди сообщений в стиле POSIX

<span id="page-31-0"></span>Эти функции появились в UNIX-системах в связи с требованиями стандарта POSIX. Они присутствуют не во всех UNIX-системах. Для их программе может понадобиться включаемый использования файл  $\overline{B}$ «mqueue.h».

mqd t mq open(char \*name, int flags [, mode t perms, struct mq attr  $\vert$ ) – открывает или создает очередь сообщений. Возвращает дескриптор очереди или -1 в случае ошибки. Параметры:

- name имя очереди;
- $\bullet$ flags битовые флаги доступа (О CREAT создать новую, О EXCL при создании существующей очереди вернуть ошибку, O RDONLY только для чтения, O WRONLY - только для записи, O RDWR - для чтения-записи, O BINARY - в двоичном режиме, O TEXT - в текстовом режиме, O NONBLOCK - без блокирования операций чтения при опустошении или записи при переполнении очереди);
- perms разрешения (S IWRITE разрешение записи, S IREAD разрешение чтения);
- mq\_attr возможно NULL или в соответствии со структурой:

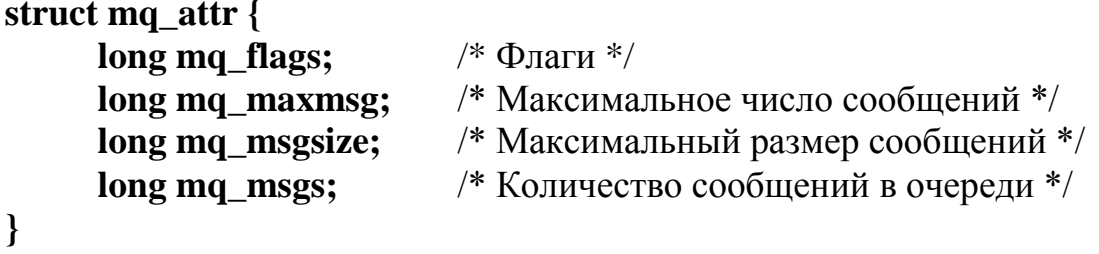

int mq close( $mod$  t mqd) – закрывает очередь сообщений. Возвращает 0 в случае успеха или -1 в случае ошибки. Параметр:

 $\bullet$  mqd – дескриптор очереди.

int mq unlink( const char \*name ) – удаляет очередь сообщений. Возвращает 0 в случае успеха или -1 в случае ошибки. Параметр:

• name - имя удаляемой очереди.

int mq\_send( mqd\_t mqd, char \*msg, size\_t msgsize, unsigned priority  $)$  – помещает сообщение в очередь в соответствии с приоритетом. Возвращает 0 в случае успеха или -1 в случае ошибки. Параметры:

• mqd - дескриптор очереди;

```
\bullet msg - сообщение;
```
- msgsize размер сообщения;
- priority приоритет (от 0 до 31).

**int mq\_receive( mqd\_t mqd, char \*msg, size\_t msgsize, unsigned \*priorityp)** – извлекает сообщение из очереди. Возвращает размер сообщения в случае успеха или –1 в случае ошибки. Параметры:

- mqd дескриптор очереди:
- msg буфер для сообщения;
- msgsize размер буфера;
- prioritytyp приоритет принятого сообщения или NULL.

Пример использования очередей сообщений.

```
// POSIX Queues // gcc program.c -lrt
#include <errno.h>
#include <stdio.h>
#include <mqueue.h>
#include <sys/types.h>
#include <sys/stat.h>
#include <fcntl.h>
#define QSIZE 16
void Sender() {
mqd_t m1;
static struct mq attr m;
m.mq maxmsq = 10;m.mq msgsize = QSIZE;
m.mq flags = 0;
 m.mq curmsgs = 0;
m1 = mg open("/qwerty", O CREAT|O WRONLY, 0644, &m);
mq send(ml, "Hello!", 7, 30);
mq_close(m1);
}
void Receiver() {
 mqd_t m2;
 static struct mq attr m;
 char buf[OSIZE];
 int p;
 m2 = mq open("/query", O RDOMLY /*, 0644, \delta m*/ );
 mq receive(m2, buf, QSIZE, &p);
 printf("\nMessage = \frac{1}{8}s", buf);
mq_close(m2);
} 
main() {
 mq_unlink("/qwerty");
 Sender();
Receiver();
mq unlink("/qwerty");
}
```
#### **5.5. Разделяемая память**

<span id="page-32-0"></span>*Разделяемая память* – фрагмент адресного пространства, к которому имеют доступ несколько процессов одновременно. Доступ к этой области осуществляется при помощи указателей. При программировании используются включаемые файлы «sys/ipc.h» и «sys/shm.h».

# 5.5.1. Разделяемая память в стиле SYSTEM 5

<span id="page-33-0"></span>int shmget (key t key, size t size, int flags) –  $\cos$ дает общую область. Возвращает идентификатор области в случае успеха или -1 в случае ошибки. Параметры:

- key токен объекта (см. описание функции ftok() в разделе «Очереди сообщений в стиле SYSTEM V»);
- size размер вновь создаваемой области;
- flags флаги (IPC CREAT создать новую область, IPC PRIVATE защищенная область).

void \*shmat( int shmid, const void \*shmaddr, int flags  $)$  – подключение программы к разделяемой области. Возвращает указатель на начало общей области в случае успеха или -1 в случае ошибки. Параметры:

- shmid идентификатор общей области;
- shmaddr желаемый адрес области или NULL;
- $\bullet$  flags флаги.

int shmdt (const void \*shmaddr) - отключение программы от разделяемой области. Возвращает 0 в случае успеха или -1 в случае ошибки. Параметр:

• shmaddr - указатель на область.

# 5.5.2. Разлеляемая память в стиле POSIX

<span id="page-33-1"></span>Эти функции появились в UNIX-системах в связи с требованиями стандарта POSIX. Они присутствуют не во всех UNIX-системах.

int shm open(const char \*name, int flags, mode  $t$  perms) –  $0$ TKPbIBaeT объект разделяемой памяти. Возвращает дескриптор области в случае успеха или -1 в случае ошибки. Параметры:

• name - имя области памяти;

- $\bullet$ flags битовые флаги(О CREAT создать новый, О EXCL при создании существующего объекта вернуть ошибку, О APPEND только для добавления, O RDONLY - только для чтения, O WRONLY - только для записи, O RDWR - для чтения-записи, O TRUNC обрезать до 0 длины);
- perms права доступа (S IWRITE разрешение записи, S IREAD разрешение чтения).

int shm\_unlink( const char name ) – удаляет ранее созданный объект разделяемой памяти. Возвращает 0 в случае успеха или -1 в случае ошибки. Параметр:

 $\bullet$  name  $-$  имя объекта.

int ftruncate( int fd, off t length) - устанавливает размер объекта, заданного дескрптором. Возвращает 0 в случае успеха или -1 в случае ошибки. Параметры:

 $\bullet$  fd – дескритор объекта;

 $\bullet$ length - новый размер объекта.

void \*mmap( vpid \*addr, size\_t len, int prot, int flags, int fd, off\_t off  $)$  – памяти. принадлежащие объекту, отображает страницы  $\mathbf{B}$ алресное пространство процесса. Возвращает указатель на сегмент или МАР FAILED в случае ошибки. Параметры:

- addr желаемый адрес отображения (или NULL);
- $\bullet$ len размер сегмента;
- prot защита сегмента (PROT\_NONE доступ запрещен, PROT READ для чтения, PROT WRITE - для записи, PROT EXEC - для исполнения);
- $\bullet$ flags флаги (МАР SHARED изменения доступны другим процессам, MAP\_PRIVATE - видны только самому процессу);
- $\bullet$  fd дескриптор объекта;
- off смещение в объекте разделяемой памяти.

int nunmap( vpid \*addr, size\_t len) –  $O$ TKJIOYA CT OTOODA KCHINE памяти объекта в память процесса. Возвращает 0 в случае успеха или -1 в случае ошибки. Параметры:

• addr - указатель на сегмент;

 $\bullet$  len - длина сегмента.

Пример использования разделяемой памяти.

```
#include <stdio.h>
#include <fcntl.h>
#include <sys/mman.h>
#include <sys/types.h>
#include <sys/stat.h>
main() {
 int r, f, i;
 char *m;f = open ("/dev/mem", O RDONLY, 0);
 m = (char * ) mmap( 0, 0xFFFFF, PROT READ, MAP SHARED, f, 0);for (i=0 \times \text{FFFF5}; i<0 \times \text{FFFFD}; i++) write(1, \text{km[i], 1};munmap ( m, 0xFFFFF);
 close(f);\left\{ \right\}
```
## 6. Сокеты

<span id="page-35-0"></span>Сокеты Беркли - это универсальный интерфейс для обмена данными, использующий сетевые протоколы. Один из участников информационного обмена обязательно должен быть сервером, обслуживающим запросы, а клиентами. структура алгоритма взаимодействия остальные  $\overline{\phantom{a}}$ Обшая проиллюстрирована на рис. 1.

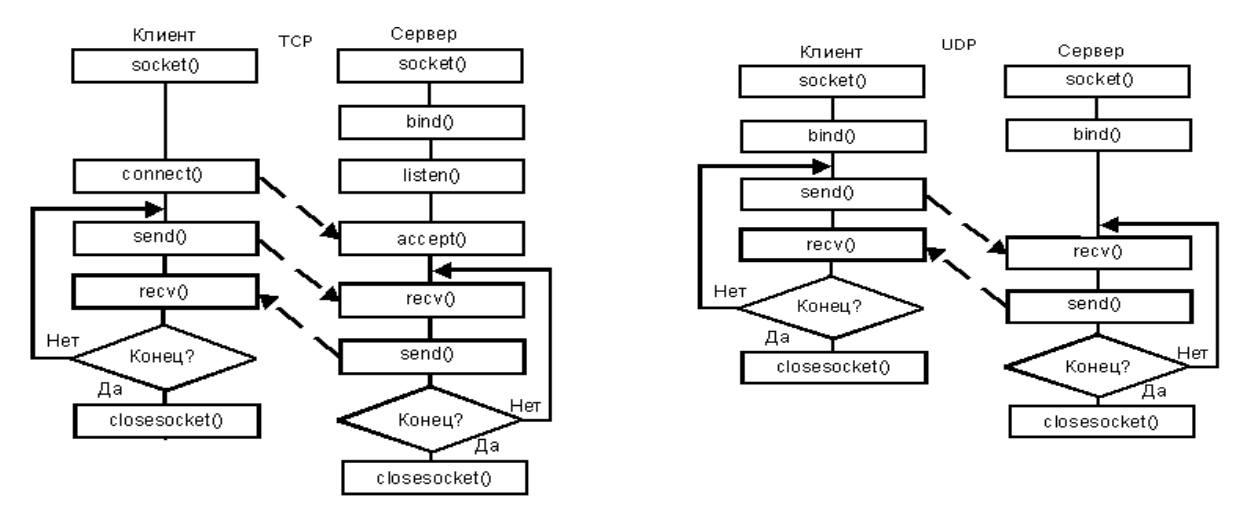

а) По протоколу ТСР

Б) По протоколу UDP

Рис.1. Варианты взаимодействия сервера и клиента

int socket  $(int$ domain. int type, int protocol) создает новый (неинициализированный) сокет. Параметры:

- domain тип используемого адреса (PF UNIX локальный адрес, PF INET или  $AF$ <sub>I</sub>NET – адрес в формате IPv4, PF<sub>INET6</sub> или  $AF$ <sub>INET6</sub> – в формате IPv6), при этом флаги с «АF» требуют указания конкретного протокола, а флаги с «РЕ» позволяют системе выбрать протокол самостоятельно;
- type тип данных (SOCK STREAM поток для TCP, SOCK DGRAM -UDP. **SOCK RAW** лейтаграмма ЛЛЯ формируемый  $\qquad \qquad$ вручную, SOCK SEQPACKET - последовательные пакеты);
- protocol тип протокола (IPPROTO TCP, IPPROTO SCTP, IPPROTO UDP, IPPROTO DCCP или 0 - по умолчанию).

Возвращает дескриптор сокета или -1 - в случае неудачи.

int close (int sock) - закрывает сокет, освобождая все ресурсы. Параметр:

• sock – дескриптор открытого ранее сокета.

Возвращает 0 в случае успеха или -1 в случае неудачи.

int shutdown (int soc, int how) – запретить работу сокета. Параметры:

- sock дескриптор открытого ранее сокета;
- how способ запрета (0 запретить чтение, 1 запретить запись, 2 запретить и то и другое).

int connect (int sock, struct socketaddr \*serv\_addr, int adrlen) - пытается установить соединение с сокетом иного сетевого узла. Параметры:

- sock дескриптор открытого ранее сокета;
- serv addr идентификатор узла, с которым устанавливается соединение, заданный в виде:

```
struct sockaddr {
```

```
unsigned short sa_family; // Тип используемого адреса, см. socket()
```
char sa data[ $14$ ]; // Адрес и связанные с ним служебные данные

```
\}Формат поля sa_data зависит от типа адреса. Например, для случая IP-
адресации используется следующая структура:
```

```
struct sockaddr in {
short int sin family; // Тип используемого адреса, см. socket()
unsigned short int sin_port; // Порт
unsigned long s addr; // конкретный IP-адрес или INADDR ANY -\langle (127.0.0.^*)\rangleunsigned char siz zer[8]; // HVJHVJH\mathcal{E}где
struct in \text{addr} \{ u \text{ long } s \text{ addr}; \};
```
• adrlen - длина идентификатора.

Возвращает 0 в случае удачи, иначе -1.

int bind (int sock, struct sockaddr \*serv\_addr, int adrlen) - устанавливает соответствие между сокетом и адресом текущего узла. Параметры - см. описание функции connect(). Возвращает 0 в случае удачи, иначе -1.

int listen(int sock, int backlog) - ожидает запрос соединения от иного сокета. Параметры:

- sock дескриптор ранее открытого сокета;
- backlog максимально допустимый размер очереди сообщений.

Возвращает 0 в случае успеха, иначе -1.

int accept (int sock, struct sockaddr \*addr, int \*adrlen) - устанавливает соединение с другим «слушающим» сокетом, указанным в параметре sock. Параметры - см. описание функции connect(). Внимание: последний параметр не целая переменная, а ссылка на нее!

Возвращает дескриптор сокета в случае успеха, иначе -1.

int send (int sock, void \*buf, int bufsize, int flags) - посылает данные через сокет, который (или с которым) уже установлено соединение. Параметры:

• sock – дескриптор открытого ранее сокета:

- $\bullet$  buf буфер данных;
- bufsize количество передаваемых данных;
- flags битовые флаги (MSG OOB «срочные» данные, MSG DONTROUTE – передавать без маршрутизации).

Возвращает количество передаваемых (не переданных!) байтов или –1 в случае неуспеха.

**int recv ( int sock, void \*buf, int bufsize, int flags)** - считывает данные из сокета. Параметры:

- $\bullet$  sock хэндл открытого ранее сокета;
- $\bullet$  buf буфер данных;
- $\bullet$  bufsize размер буфера;
- flags битовые флаги  $(MSG\_OOB \kappa$ срочные» данные, MSG\_PEEK прочитать данные, не удаляя их из входной очереди).

Возвращает количество прочитанных байтов (возможно, 0) или -1 в случае ошибки.

**struct hostent \*gethostbyname(const char \*name)** - возвращает информацию о сетевом узле, заданном при помощи символического имени. Параметр:

• name – строка символического имени (например, «pop3.hotmail.com»).

Возвращает 0 в случае ошибки или заполненную структуру

**struct hostent {**

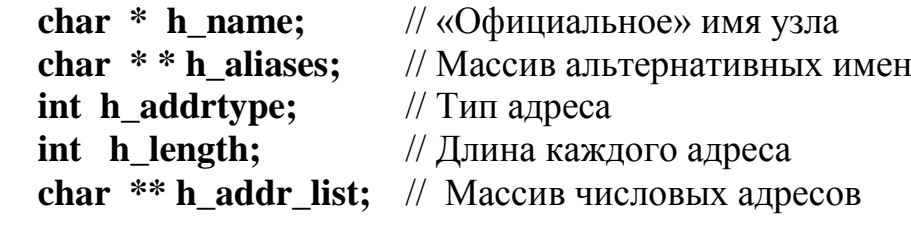

**};**

**struct hostent \*gethostbyaddr ( char \*addr, int len, int type)** - возвращает информацию о сетевом узле, заданном при помощи числового адреса. Параметры:

- addr указатель на числовой адрес;
- len длина адреса;
- $\bullet$  type тип адреса.

Возвращает 0 в случае ошибки или заполненную структуру hostent (см. описание функции gethostbyname()).

**int gethostname (char \* name, int namelen )** - возвращает имя текущего узла сети. Параметры:

- $\bullet$  name строка с именем;
- пате $len \pi$ лина имени.

В случае успеха возвращает 0.

Группа функций ntohs(), htons(), ntohl() и htonl() - преобразуют порядок байтов в числовых данных к виду, используемому в сетях, и обратно:

- $\bullet$  uint32 t ntohs (uint32 t netshort) 16-битовое число из сетевого в «нормальный»;
- $uint32_t$  htons ( $uint32_t$  hostshort) 16-битовое число из «нормального» в сетевой;
- $\bullet$  uint32 t ntohl (uint32 t netlong) 32-битовое число из сетевого в «нормальный»;
- $uint32_t$  htonl ( $uint32_t$  hostlong) 32-битовое число из «нормального» в сетевой.

unsigned long inet addr (const char  $*$ cp) - преобразует строку с IP-адресом вида «ААА.ВВВ.ССС.DDD» в числовую форму. Параметр:

•  $\text{CD} - \text{CTDOKA}$  с алресом.

Возвращает числовое значение адреса или -1 в случае ошибки. Если нужен адрес «255.255.255.255», который совпадает с -1, то использовать **inet aton**().

char \*inet ntoa (struct in addr in) - преобразует IP-адрес, представленный в числовой форме, в строку вида «ААА.ВВВ.ССС.DDD». Параметр:

 $\bullet$  in – числовой IP-адрес.

Пример применения «локальных» сокетов.

```
/*Сервер должен быть запущен в 1-ой консоли */
#include <sys/types.h>
#include <sys/socket.h>
#include <netinet/in.h>
#include <stdio.h>
#include <errno.h>
#define PORT 6969
#define BUFSIZE 16
int sock;
struct sockaddr in addr;
char buf [BUFSIZE];
int bytes read, total = 0;
int main() {
sock = socket (AF INET, SOCK DGRAM, 0);
addr . sin family = AF INFT;addr.sin<sup>-</sup>port = htons(PORT);addr . sin addr . s addr = htonl (INADDR ANY);bind(sock, (struct sockaddr *) & addr, size of (addr));
while (1) {
  bytes read = recvfrom(sock, buf, BUFSIZE, 0, NULL, NULL);
  total = total + bytes read;buf [bytes read] = ' \cdot 0':
  fprintf(stdout, buf); fflush(stdout);
  if (total>BUFSIZE) break;
 \rightarrowprintf("\nTotal %d bytes received", total);
  return 0;
\mathcal{E}/* Клиент должен быть запущен во 2-ой консоли */
```
#include <sys/types.h> #include <sys/socket.h> #include <netinet/in.h> #include <stdio.h> #include <errno.h> #include <string.h> #define PORT 6969 char ss[]={"Hello world"}; int sock; struct sockaddr in addr; int main() { sock = socket(AF\_INET, SOCK\_DGRAM, 0); addr.sin family  $=$  AF INET;  $addr.sin'port = htons(PORT);$ addr.sin\_addr.s\_addr = htonl(INADDR\_LOOPBACK); connect(sock, (struct sockaddr \*) &addr, sizeof(addr)); send(sock, ss, strlen(ss), 0); close(sock); return 0; }

#### **Литература**

<span id="page-39-0"></span>1. Гриффитс А. GCC. Настольная книга пользователей, программистов и системных администраторов. – К.:ООО «ТИД ДС», 2004. – 624 с.

2. Джонсон М., Троан Э. Разработка приложений в среде Linux. – М.: ООО «И.Д.Вильямс», 2007. – 544 с.

3. Лав Р. Linux. Системное программирование. – СПб.: Питер, 2014. – 448 с.

4. Митчелл М., Оулдем Д., Самьюэд А. Программирование для Linux. Профессиональный подход. – 288 с.

5. Робачевский А.М. Операционная система UNIX. – СПб.: БХВ-Петербург, 2002. – 528 с.

6. Роббинс А. Linux: программирование в примерах. – М.: КУДИЦ-ОБРАЗ, 2005. – 656 с.

7. Стивенс У. UNIX. Взаимодействие процессов. – СПб.: Питер, 2003. - 576 с.

8. Фуско Дж. Linux. Руководство программиста. – СПб.: Питер, 2011. – 448 с.

<span id="page-39-1"></span>9. Рочкинд М. Программирование для UNIX. – СПб.: БХВ-Петербург,  $2005. - 704$  c.

# Приложение А. Коды ошибок

В таблице приведены числовые значения ошибок только для Linux. В иных UNIX-подобных операционных системах они могут отличаться.

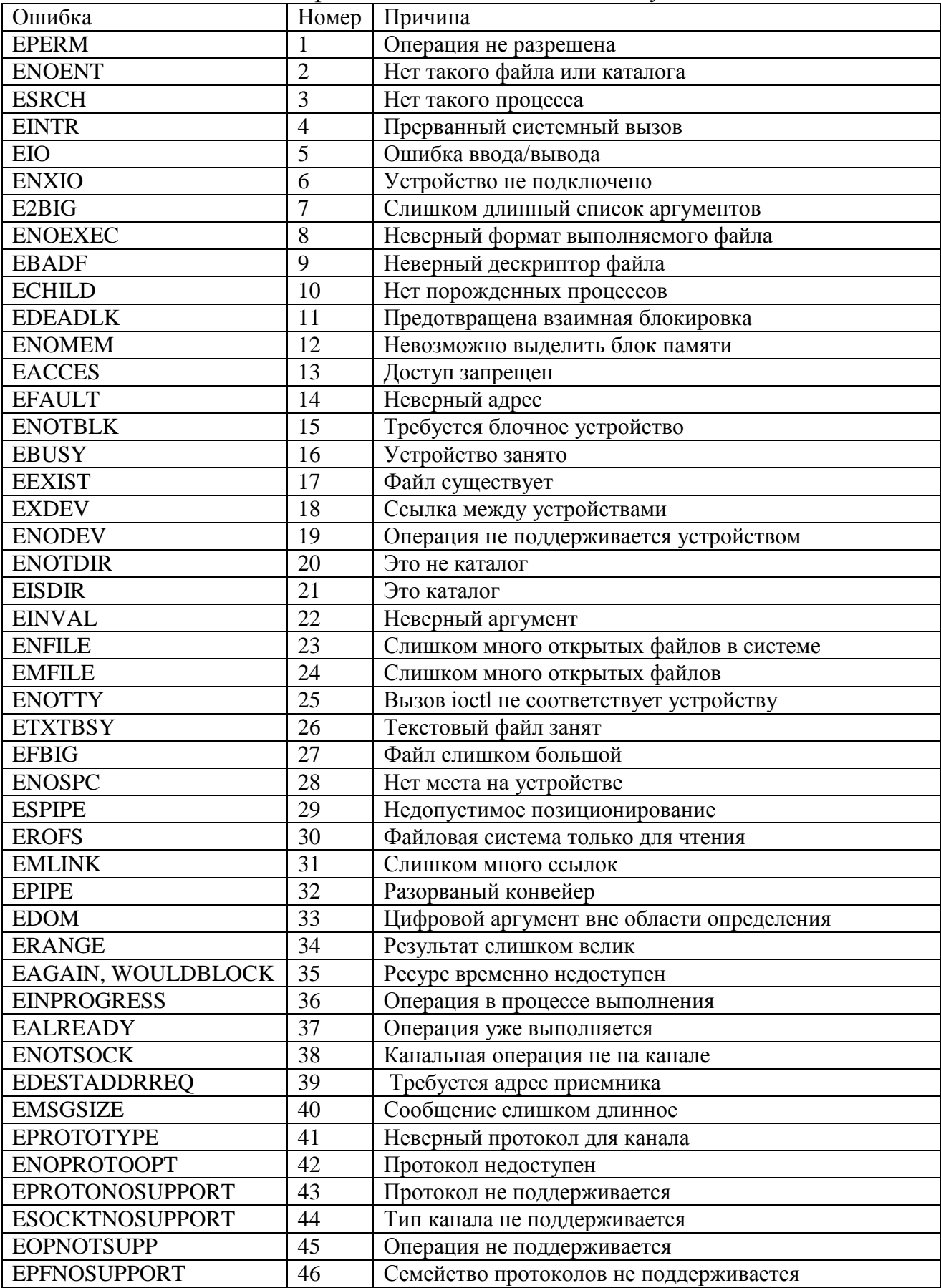

<span id="page-41-0"></span>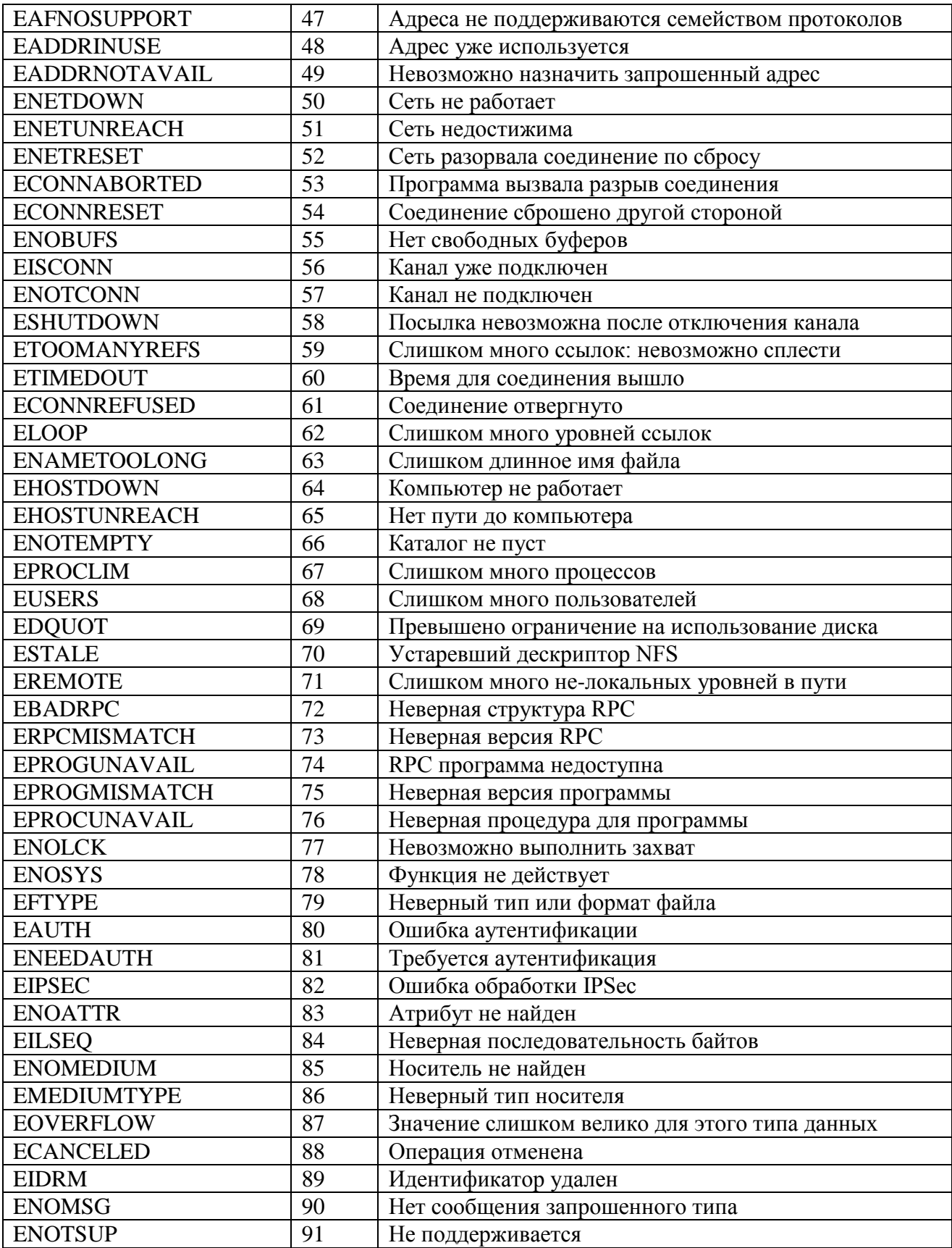

# **Приложение Б. Сигналы**

В таблице приведены числовые значения сигналов только для Linux. В иных UNIX-подобных операционных системах они могут отличаться.

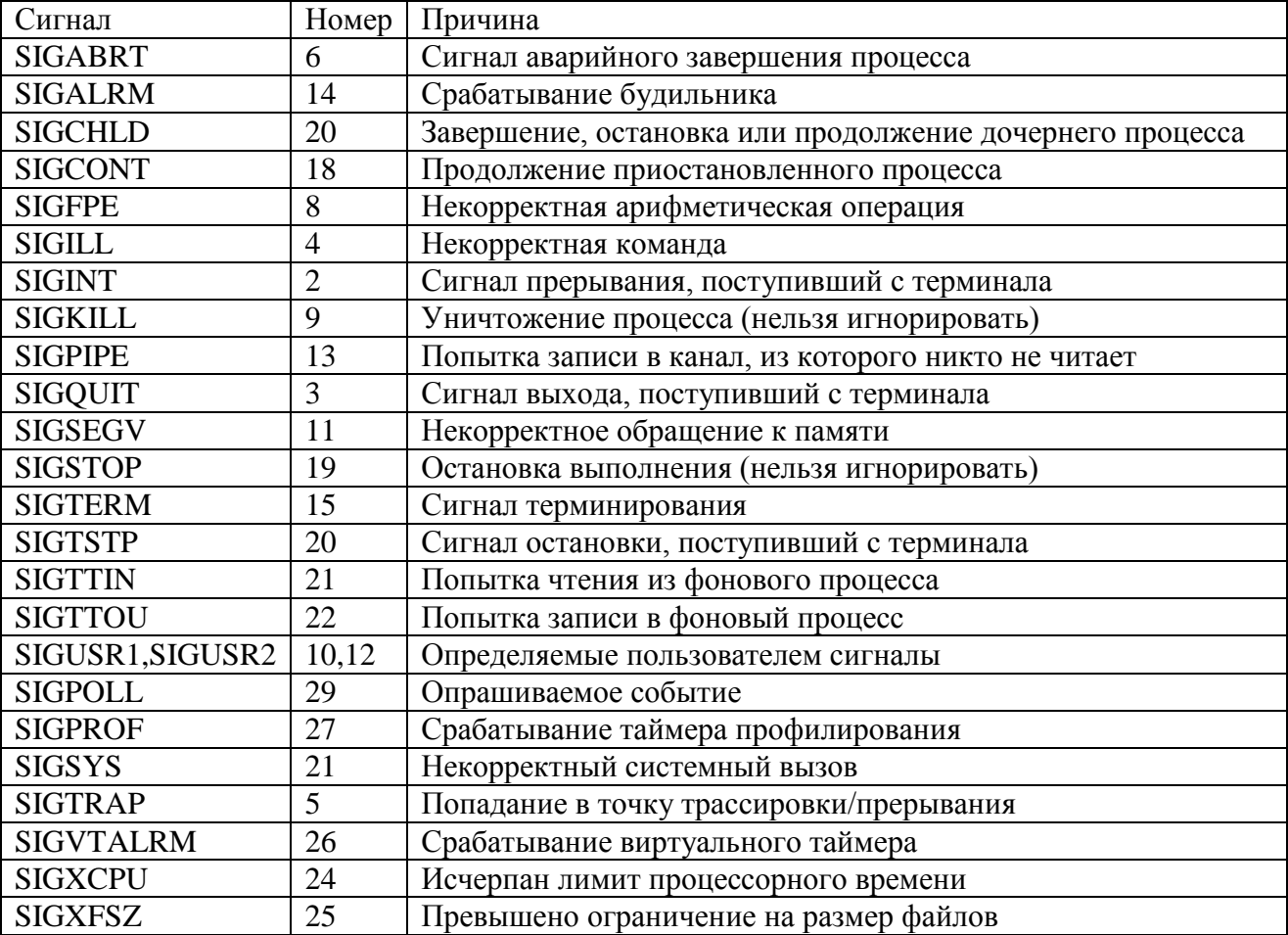

Методические материалы

# ПРОГРАММИРОВАНИЕ МНОГОЗАДАЧНОСТИ В UNIX

*Методические указания*

*Составитель Климентьев Константин Евгеньевич*

# ФЕДЕРАЛЬНОЕ ГОСУДАРСТВЕННОЕ АВТОНОМНОЕ ОБРАЗОВАТЕЛЬНОЕ УЧРЕЖДЕНИЕ ВЫСШЕГО ОБРАЗОВАНИЯ «САМАРСКИЙ НАЦИОНАЛЬНЫЙ ИССЛЕДОВАТЕЛЬСКИЙ УНИВЕРСИТЕТ имени академика С.П.Королева» (Самарский университет) 443086, САМАРА, МОСКОВСКОЕ ШОССЕ, 34

Изд-во Самарского университета 443086, Самара, Московское шоссе, 34.